## **pfSense Packages - Bug #10152**

## **Squid: "unexpected operator" error in squid rc script**

01/03/2020 03:41 AM - Stefano Mereghetti

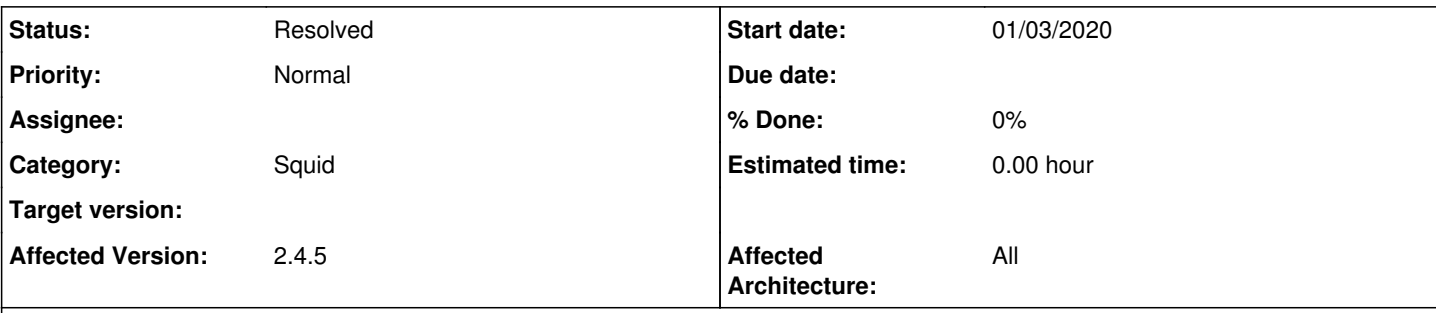

# **Description**

Hello

with the last merge of Squid pkg for pf 2.4.5, if I do a manual restart using GUI interface, the service doesn't start.

```
Jan 3 10:36:35    php-fpm    5703    /rc.filter_configure_sync: [squid] Installed but not started.
 Not installing 'pfearly' rules.
Jan 3 10:36:31    php-fpm    5703    /rc.filter_configure_sync: [squid] Installed but not started.
 Not installing 'nat' rules.
Jan 3 10:36:28    check_reload_status        Reloading filter
Jan 3 10:36:27    Squid_Alarm    82754    Reconfiguring filter...
Jan 3 10:36:24    Squid_Alarm    79826    Attempting restart...
Jan 3 10:36:24    Squid_Alarm    79661    Squid has exited. Reconfiguring filter.
Jan 3 10:35:25    check_reload_status        Reloading filter
Jan 3 10:35:24    php-fpm    32652    /pkg_edit.php: [squid] Starting a proxy monitor script
```

```
From console:
```

```
[2.4.5-DEVELOPMENT][admin@local.lan]/root: /usr/local/etc/rc.d/squid.sh stop
[: /bin/ps auxw | /usr/bin/grep [s]quid: unexpected operator
[2.4.5-DEVELOPMENT][admin@local.lan]/root:
[2.4.5-DEVELOPMENT][admin@local.lan]/root: /usr/local/etc/rc.d/squid.sh start
[: /bin/ps auxw | /usr/bin/grep [s]quid: unexpected operator
```
If I reboot the PF, the service start.

Regards

#### **History**

#### **#1 - 01/03/2020 07:15 AM - Jim Pingle**

- *Project changed from pfSense to pfSense Packages*
- *Subject changed from Squid service failed to start after a manual stop to Squid: "unexpected operator" error in squid rc script*
- *Category set to Squid*
- *Target version set to 2.4.5*
- *Affected Version set to 2.4.5*
- *Affected Architecture All added*
- *Affected Architecture deleted ()*

#### **#2 - 01/03/2020 07:34 AM - Viktor Gurov**

Stefano Mereghetti wrote:

#### Hello

with the last merge of Squid pkg for pf 2.4.5, if I do a manual restart using GUI interface, the service doesn't start.

[...]

I can't reproduce the issue - pfSense 2.4.5.a.20200102.0720 and squid 0.4.44\_12 start/stop/restart using WebGUI works fine

any specific options in squid?

#### **#3 - 01/03/2020 08:28 AM - Stefano Mereghetti**

No particural configurations have been placed. I tried with and without MITM config, standard and no custom settings.

If I uncheck the flag "Check to enable the Squid proxy" + Save, the service stop correctly. If I check it, it starts without problems.

But, if I stop and start manually the service using the buttons in the top of the page, it fails.

Regards

### **#4 - 01/10/2020 06:05 AM - Stefano Mereghetti**

Hello

With the last merge and in a new fresh install... no issues.

### **#5 - 01/10/2020 06:29 AM - Jim Pingle**

- *Status changed from New to Resolved*
- *Target version deleted (2.4.5)*